# **Índices de Estabilidade de Tensão e o Controle Carga-Frequência**

No caso mais simples, os índices de estabilidade de tensão calculados a partir do sistema linearizado das equações de fluxo de carga, consideram apenas um gerador assumindo as variações infinitesimais da injeção de potência na barra em análise e as consequentes variações das perdas ôhmicas e os impactos normais.

No Capítulo 4 foi modelado o problema de fluxo de potência, com equações associados ao controle de carga-frequência, para as diferentes estratégias de controle e pontos de operação.

Com estes novos sistemas linearizados, no presente capítulo mostra-se o cálculo dos índices de estabilidade de tensão.

Considera-se que o sistema opera com uma distribuição de geração correspondente ao despacho proporcional. Após a ocorrência de um impacto normal, como uma variação de carga, há uma etapa de transição, onde atua o controle de velocidade dos geradores (regulação primária e, posteriormente, secundária), para recuperar o equilíbrio geração/carga e a frequência do sistema. Depois da atuação desse controle, já recuperada a frequência e intercâmbios entre áreas, um novo despacho proporcional é calculado. Na Figura 5.1 ilustra-se a sequência temporal.

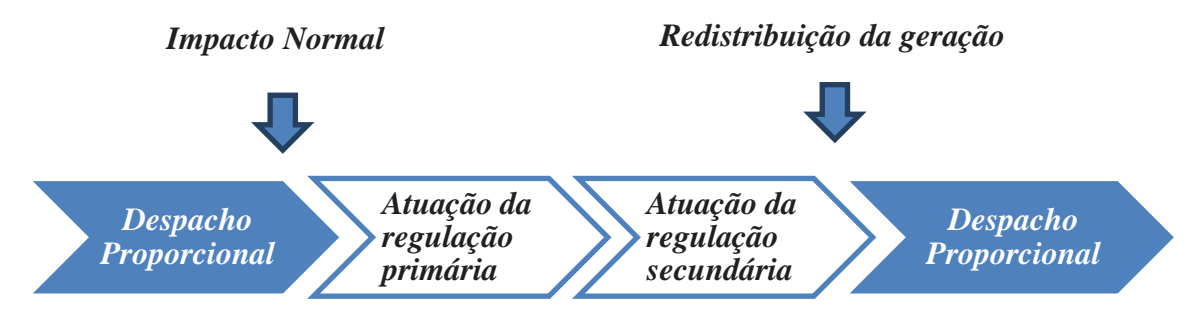

Figura 5.1- Sequência temporal da atuação do controle carga-frequência

**5**

#### **5.1**

## **Cálculo dos Índices de Estabilidade de Tensão Antes da Ocorrência de um Impacto Normal**

Neste trabalho a modelagem do sistema em condição estável inclui múltiplas barras *swing*, cuja caraterística é assumir as variações de carga e/ou geração e das perdas ôhmicas de forma proporcional à distribuição de geração no caso-base.

O sistema linear para o cálculo dos índices de estabilidade de tensão, calculado no ponto de operação inicial, correspondente ao despacho proporcional, é mostrado em (5.1).

Neste caso, observa-se que (5.1) é idêntico a (4.7), sistema linearizado das equações de fluxo de carga quando se consideram múltiplas barras *swing*.

'' ' 1 ' ' 1 1 1 1 2 2 1 2 2 1 2 2 *kk kk kkk k k k ng kk kk kkk k k k k ng ng i ng ng PP PP PPP P V xx x xx x QQ QQ QQQ Q V xx x x x P Q g g g g g g* θ θ θ − ∂∂ ∂∂ ∂∂∂ ∂ ∂∂ ∂∂ ∂ ∂∂ ∂ ∂∂ ∂∂ ∂∂∂ ∂ ∂∂ ∂∂ ∂ ∂ = ∂ ∆ ∆ ∆ ∆ ∆ ∆ ∆ ∆ ∆ 2 1 2 22 22 222 2 2 11 11 111 1 '' ' 1 1 2 ' ' 1 11 11 11 1 2 *k ng k k ng k k ng ng ng ng ng ng ng ng ng k k ng x gg gg ggg g V xx x xx x gg gg ggg g V xx x xx x gg gg gg V xx x* θ θ θ −− −− −− ∂ ∂∂ ∂∂ ∂∂∂ ∂ ∂∂ ∂∂ ∂ ∂∂ ∂ ∂∂ ∂∂ ∂∂∂ ∂ ∂∂ ∂∂ ∂ ∂∂ ∂ ∂∂ ∂∂ ∂∂ ∂∂ ∂∂ ∂ ∂ 1 1 '' ' '' '' ''' ' 11 11 111 1 '' ' 1 '' '' ''' ' 2 2 1 2 2 1 2 2 1 2 22 222 2 '' ' 1 '' '' 1 *ng ng ng k k ng k k ng ng ng ng ng k n k ng g g g xx x gg gg ggg g V xx x xx x gg gg ggg g V xx x xx x gg gg V xx* θ θ θ − − ∂ ∂ ∂ ∂ ∂∂ ∂∂ ∂∂∂ ∂ ∂∂ ∂∂ ∂ ∂∂ ∂ ∂∂ ∂∂ ∂∂∂ ∂ ∂∂ ∂∂ ∂ ∂∂ ∂ ∂∂ ∂∂ ∂∂ ∂∂ 1 ''' ' '' ' '' '' 2 1 2 1 2 2 1 2 ''' ' '' ' 1 . *k k ng ng ng ng ng ii ii iii i k ng k g n ng n g V x x x x ggg g x xx x V xx x xx x* θ θθ θθ θθθ θ θ ∆ ∆ ∆ ∆ ∆ ∆ ∂∂∂ ∂ ∂ ∂∂ ∂ ∂∂ ∂∂ ∂∂∂ ∂ ∂∂ ∂∂ ∂ ∂∂ ∂ 2 *ng x x* ∆ ∆ (5.1)

Nas próximas duas seções mostra-se o cálculo de índices de estabilidade para barras de carga e de geração.

#### **5.1.1**

## **Cálculo dos Índices de Estabilidade de Tensão para Barras PQ em um Sistema Modelado com Múltiplas Barras** *Swing*

Em (5.1) se encontram todos os resíduos correspondentes à potência ativa e reativa numa barra PQ. Movendo linhas e colunas associadas à barra i em análise em (5.1) o sistema linearizado fica:

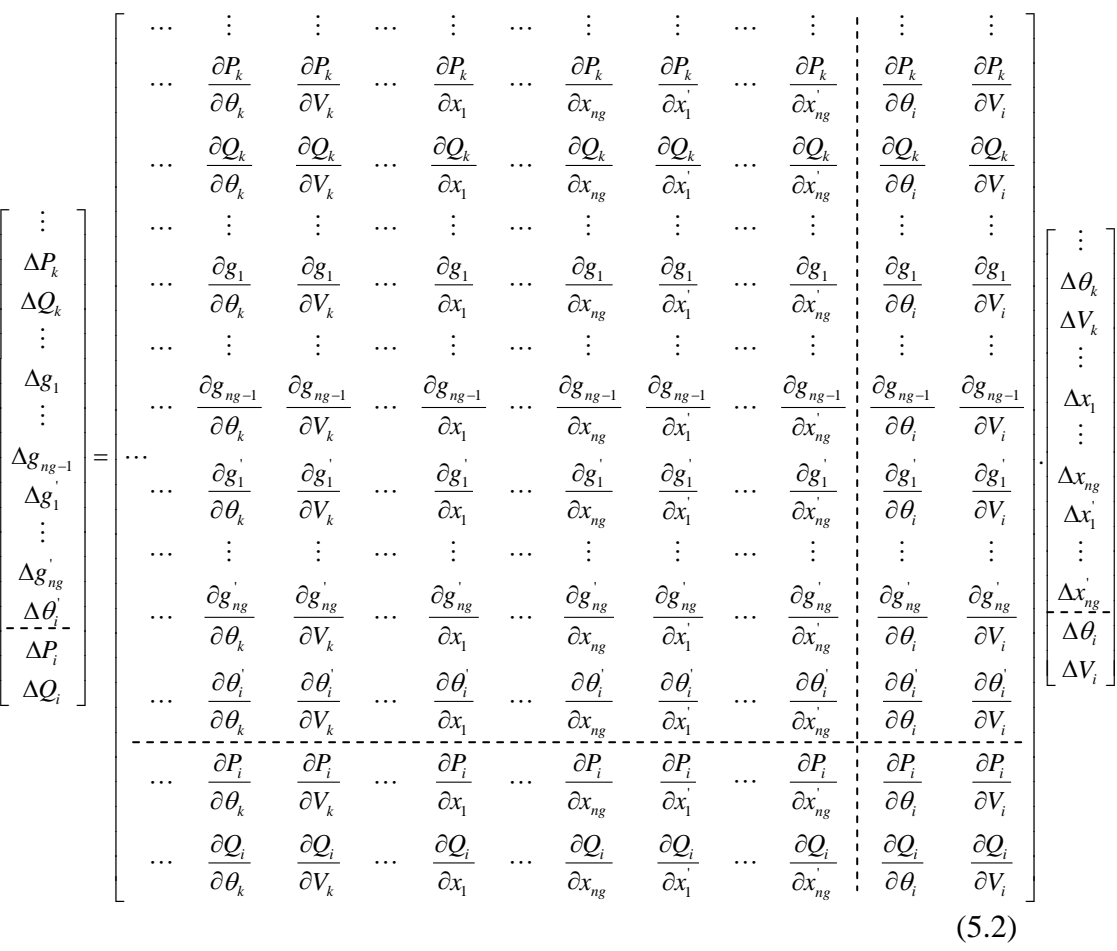

As linhas pontilhadas em  $(5.2)$  definem as sub-matrizes A, B, C e D. Fixando as variações de potência ativa e reativa em outras barras, e as variações nas equações de controle, calcula-se a matriz  $D'$  e, a partir desta, os índices de estabilidade margem *M* e o ângulo *β*.

#### **5.1.2**

## **Cálculo dos Índices de Estabilidade de Tensão para Barras de Geração em um Sistema Modelado com Múltiplas Barras** *Swing*

No sistema linearizado com múltiplas *swing*, uma barra de geração *i* em análise é uma barra de tensão controlada. No entanto, na faixa de banda morta do controle de tensão, a tensão é variável. E então, no momento de análise dessa barra, a equação de controle de tensão de  $\Delta g_i'$  e a variável de estado  $\Delta Q_i$  são incluídas no sistema linear e, consequentemente, suas linhas e colunas. Depois disto, essa barra é analisada como se fosse uma barra PQ.

Deve ser notado que a barra de geração  $i$  em análise pode ser uma das barras *swing*.

Como já dito, esta barra *swing* é tratada como barra PQ quando em análise. Assim, ela não poderá contribuir para assumir variações de injeção de potência nela mesmo e nas perdas. O sistema passa a contar com menos uma barra swing. Assim, a reformulação do sistema linearizado é necessária.

Sejam as potências ativas geradas pelas barras *swing*  $P_{G1}, P_{G2}, \ldots, P_{G1}, \ldots, P_{G(ng)}$ . No sistema linearizado os resíduos das equações de controle correspondentes são:

$$
\Delta g_1 = -\Delta P_{G1} + \alpha_{12}.\Delta P_{G2}
$$
  
\n
$$
\Delta g_2 = -\Delta P_{G2} + \alpha_{23}.\Delta P_{G3}
$$
  
\n:  
\n
$$
\Delta g_i = -\Delta P_{Gi} + \alpha_{i(i+1)}.\Delta P_{G(i+1)}
$$
  
\n:  
\n:  
\n
$$
\Delta g_{(ng-1)} = -\Delta P_{G(ng-1)} + \alpha_{(ng-1)ng}.\Delta P_{G(ng)}
$$
  
\n(5.3)

Para simular a perda de ação de controle da barra de geração i swing, retira-se a equação de controle, o resíduo e a variável de estado  $\Delta P_{Gi}$ . Os resíduos das equações remanescentes são:

$$
\Delta g_1 = -\Delta P_{G1} + \alpha_{12} \cdot \Delta P_{G2}
$$
\n
$$
\Delta g_2 = -\Delta P_{G2} + \alpha_{23} \cdot \Delta P_{G3}
$$
\n
$$
\vdots
$$
\n
$$
\Delta g_{(i-1)} = -\Delta P_{G(i-1)} + \alpha_{(i-1)(i+1)} \cdot \Delta P_{G(i+1)}
$$
\n
$$
\vdots
$$
\n
$$
\Delta g_{(ng-1)} = -\Delta P_{G(ng-1)} + \alpha_{(ng-1)ng} \cdot \Delta P_{G(ng)}
$$
\n(5.4)

Observando (5.3) e (5.4) pode-se notar um novo termo  $\alpha_{(i-1)(i+1)}$ :

$$
\alpha_{(i-1)(i+1)} = \frac{\alpha_{(i-1)}}{\alpha_{(i+1)}} = \frac{P_{G(i-1)0}}{P_{G(i+1)0}}
$$
\n(5.5)

Após esta reformulação no sistema linearizado, calculam-se os índices como se fosse uma barra PQ.

Quando a barra de geração em análise for a barra de referência de ângulo de tensão, é necessário a mudança da referência para outra barra de geração.

#### **5.2**

## **Cálculo dos Índices de Estabilidade de Tensão Depois da Ocorrência de um Impacto Normal**

Ao ocorrer um impacto normal no sistema, automaticamente atua o controle carga-frequência das unidades geradoras. A regulação primária atua até o sistema recuperar o equilíbrio entre carga e geração, e a regulação secundária até recuperar a frequência e os intercâmbios entre áreas.

O objetivo agora é calcular os índices de estabilidade de tensão nos pontos de operação após a atuação da regulação primária e da regulação secundária.

#### **5.2.1**

## **Cálculo dos Índices de Estabilidade de Tensão Depois da Atuação da Regulação Primária**

Nesta seção barras de geração com regulação primária são modeladas. Tendo em conta que o sistema atingiu um novo ponto de operação (após a atuação da regulação primária), são calculados os índices de estabilidade de tensão.

O sistema linearizado (5.6) foi apresentado na Seção 4.2 como (4.13), A caraterística deste sistema linear é que as barras de geração que tem regulação primária assumirão as variações de carga e/ou geração e das perdas ôhmicas proporcionalmente às suas energias de regulação.

$$
\begin{bmatrix}\n\vdots & \vdots & \cdots & \vdots & \vdots & \vdots & \cdots & \vdots & \vdots & \cdots & \vdots & \vdots & \cdots & \vdots \\
\cdots & \frac{\partial P_k}{\partial \theta_k} & \frac{\partial P_k}{\partial V_k} & \cdots & \frac{\partial P_k}{\partial X_1} & \frac{\partial P_k}{\partial X_1} & \frac{\partial P_k}{\partial X_2} & \frac{\partial P_k}{\partial X_2} & \cdots & \frac{\partial P_k}{\partial X_{n_{\text{reg}}}} & \frac{\partial P_k}{\partial X_{n_{\text{reg}}}} & \cdots & \frac{\partial P_k}{\partial X_{n_{\text{reg}}}} \\
\cdots & \frac{\partial Q_k}{\partial \theta_k} & \frac{\partial Q_k}{\partial V_k} & \cdots & \frac{\partial Q_k}{\partial X_1} & \frac{\partial Q_k}{\partial X_1} & \frac{\partial Q_k}{\partial X_2} & \frac{\partial Q_k}{\partial X_2} & \cdots & \frac{\partial Q_k}{\partial X_{n_{\text{reg}}}} & \frac{\partial Q_k}{\partial X_{n_{\text{reg}}}} & \cdots & \frac{\partial Q_k}{\partial X_{n_{\text{reg}}}} \\
\cdots & \frac{\partial Y_1}{\partial \theta_k} & \frac{\partial Y_1}{\partial V_k} & \cdots & \frac{\partial Y_1}{\partial X_1} & \frac{\partial Y_1}{\partial X_1} & \frac{\partial Y_1}{\partial X_1} & \frac{\partial Y_1}{\partial X_2} & \frac{\partial Y_1}{\partial X_2} & \cdots & \frac{\partial Y_1}{\partial X_{n_{\text{reg}}}} & \frac{\partial Y_1}{\partial X_{n_{\text{reg}}}} & \cdots & \frac{\partial Y_1}{\partial X_{n_{\text{reg}}}} \\
\cdots & \frac{\partial Y_1}{\partial \theta_k} & \frac{\partial Y_1}{\partial V_k} & \cdots & \frac{\partial Y_1}{\partial X_1} & \frac{\partial Y_1}{\partial X_1} & \frac{\partial Y_1}{\partial X_2} & \frac{\partial Y_1}{\partial X_2} & \cdots & \frac{\partial Y_1}{\partial X_{n_{\text{reg}}}} & \frac{\partial Y_1}{\partial X_{n_{\text{reg}}}} & \cdots & \frac{\partial Y_1}{\partial X_{n_{\text{reg}}}} \\
\cdots & \frac{\partial Y_2}{\partial \theta_k} & \frac{\partial Y_2}{\
$$

(5.6)

Nas próximas duas seções mostra-se o cálculo dos índices de estabilidade para barras de carga e de geração.

#### **5.2.1.1**

## **Cálculo dos Índices de Estabilidade de Tensão para Barras PQ em um Sistema Modelado com Regulação Primária**

Em (5.6) se encontram todos os resíduos correspondentes às barras PQ. Movendo linhas e colunas associadas à barra  $i$  em análise em  $(5.6)$  o sistema linearizado fica:

1 ' ' 1 1 2 1 ' ' 1 1 1 *kk kk kk k kk k k ng ng ng i i kk kk kk k k ng ng k k ng ng i i i PP PP PP P PP Vx x x V x x QQ QQ QQ Vx x x x P Q y y y y P Q* θ θ θ θ + ∂∂ ∂∂ ∂∂ ∂ ∂∂ ∂∂ ∂ ∂ ∂ ∂∂ <sup>=</sup> ∂ ∂ ∂∂ ∂∂ ∂∂ ∂ ∂∂ ∂ ∂ ∂ ∆ ∆ ∆ ∆ ∆ ∆ ∆ ∆ ∆ 2 1 1 11 11 1 11 ' ' 1 1 2 1 '' '' '' ' '' 11 11 11 1 11 ' ' 1 1 1 2 1 *k kk ng i i k k ng ng ng i i k k ng ng ng i i ng n k Q QQ x V yy yy yy y yy Vx x x V x x yy yy yy y yy Vx x x V x x y y* θ θ θ θ θ θ + + + ∂ ∂∂ ∂ ∂∂ ∂∂ ∂∂ ∂∂ ∂ ∂∂ ∂∂ ∂ ∂ ∂ ∂∂ ∂ ∂ ∂∂ ∂∂ ∂∂ ∂ ∂∂ ∂∂ ∂ ∂ ∂ ∂∂ ∂ ∂ ∂ ∂ ∂ ' ' 1 1 2 1 '' '' '' ' '' ' ' 1 1 2 1 '' '' ' 1 1 *g ng ng ng ng ng ng ng k ng ng ng i i ng ng ng ng ng ng ng ng ng k k ng ng ng i i ii ii i k k n yy yy y yy Vx x x V x x yy yy yy y yy Vx x x V x x Vx x x* θ θ θ θθ θθ θ θ + + ∂∂ ∂∂ ∂ ∂∂ ∂ ∂ ∂ ∂ ∂∂ ∂ ∂ ∂∂ ∂∂ ∂∂ ∂ ∂∂ ∂∂ ∂ ∂ ∂ ∂∂ ∂ ∂ ∂∂ ∂∂ ∂ ∂∂ ∂ ∂ ∂ ' ' '' 2 1 ' ' 1 1 2 1 ' ' 1 1 2 1 *i i ii g ng ng i i ii ii ii i ii k k ng ng ng i i ii ii ii i ii k k ng ng ng i i x x V PP PP PP P PP Vx x x V x x QQ QQ QQ Q QQ Vx x x V x x* θ θ θθ θ θ θ θ θ + + + ∂ ∂ ∂∂ ∂ ∂ ∂∂ ∂∂ ∂∂ ∂∂ ∂ ∂∂ ∂∂ ∂ ∂ ∂ ∂∂ ∂ ∂ ∂∂ ∂∂ ∂∂ ∂ ∂∂ ∂∂ ∂ ∂ ∂ ∂∂ ∂ ∂ 1 1 2 1 . *k k ng ng ng i i V x x x x x V* θ θ + ∆ ∆ ∆ ∆ ∆ ∆ ∆ ∆ ∆ 

(5.7)

As linhas pontilhadas indicam as novas sub-matrizes  $A$ ,  $B$ ,  $C$  e  $D$ . Fixando todos os resíduos, exceto os resíduos  $\Delta P_i$  e  $\Delta Q_i$ , calcula-se a matriz D' e, a partir desta, os índices de estabilidade margem *M* e o ângulo *β*.

#### **5.2.1.2**

## **Cálculo dos Índices de Estabilidade de Tensão para Barras de Geração em um Sistema Modelado com Regulação Primária**

Em uma barra de tensão controlada, na prática,o valor da tensão não permanece constante porque esta sempre varia em torno seu valor especificado. Como já dito, o cálculo dos índices será feito como se fosse para uma barra PQ.

Em (5.8) e (5.9) se encontram explícitos os resíduos das equações estáticas para uma barra de geração *i* com regulação primária.

$$
\Delta y_i = -P_{Gi} + P_{Gi}^{esp} + \frac{1}{R_i} \cdot (f - f^{esp})
$$
\n(5.8)

$$
\Delta y_i' = V_i^{esp} - V_i \tag{5.9}
$$

Para fazer o cálculo dos índices de estabilidade movem-se linhas e colunas associadas à barra *i*. Depois faz-se  $\Delta P_k = 0$  e  $\Delta Q_k = 0$ , onde *k* representa todas as barras exceto *i*, e  $\Delta y_c = 0$  e  $\Delta y_c' = 0$ , onde *c* são as barras de geração com regulação primária.

Como a barra de geração i com regulação primária tem controle de tensão e controle carga-frequência, ao fazer-se a análise da mesma, esta barra perde todo tipo de controle. Para simular a perda de controle de tensão, retira-se o resíduo  $\varDelta y'_i$  e a correspondente variável de estado  $\varDelta Q_i$ .

Para simular a perda do controle de carga-frequência para o cálculo do índice, a barra de geração é tratada como barra PQ. Assim, ela não poderá contribuir para assumir variações de injeção de potência nela mesma e nas perdas. O sistema passa a contar com menos uma barra com regulação primária.

A reformulação do sistema linearizado é necessária. Retira-se a linha  $\Delta y_i$  e a coluna  $\Delta P_{Gi}$  e o sistema linear fica:

' '' 1 1 2 1 1 1 1 1 *kk kk kk kk k k k i i ng ng ng kk kk k k k i k k n i g i ng i PP PP PP PP P V xx xx xx x QQ QQ Q V xx x P Q y y y y y y* θ θ θ + ∂∂ ∂∂ ∂∂ <sup>=</sup> ∂∂ ∂ ∂∂ ∂∂ ∂∂ ∂∂ ∂ ∂∂ ∂∂ ∂∂ ∂∂ ∂∂ ∂ ∆ ∆ ∆ ∆ ∆ ∆ ∆ ∆ ∆ ' ' 2 1 1 11 11 11 1 ' '' 1 1 2 1 '' '' '' '' ' 11 11 11 11 1 ' '' 1 1 2 1 *k kk k i ng ng ng k k i i ng ng ng k k i i ng ng ng Q QQ Q x xx x yy yy yy yy y V xx xx xx x yy yy yy yy y V xx xx xx x* θ θ + + + ∂∂ ∂ ∂ ∂∂ ∂ ∂∂ ∂∂ ∂∂ ∂∂ ∂ ∂∂ ∂∂ ∂∂ ∂∂ ∂ ∂∂ ∂∂ ∂∂ ∂∂ ∂ ∂∂ ∂∂ ∂∂ ∂∂ ∂ ' '' 1 1 2 1 '' '' '' '' ' ' '' 1 1 2 1 1 1 *ii ii ii i k k i i ng ng ng i i i ii ii i k k i i ng ng ng ng ng ng ng n k k i i i yy yy yy yy y V xx xx xx x yy yy yy yy y V xx xx xx x yy yy y V xx* θ θ θ + + ∂∂ ∂∂ ∂∂ ∂∂ ∂ ∂∂ ∂∂ ∂∂ ∂∂ ∂ ∂∂ ∂∂ ∂∂ ∂∂ ∂ ∂∂ ∂∂ ∂∂ ∂∂ ∂ ∂∂ ∂∂ ∂ ∂∂ ∂∂ ' ' 2 1 '' '' '' '' ' ' '' 1 1 2 1 '' '' '' ' ' ' 1 1 *g ng ng ng ng i i ng ng ng ng ng ng ng ng ng ng ng ng k k i i ng ng ng ii ii ii i k k i i ng y yy y xx xx x yy yy yy yy y V xx xx xx x V xx xx x* θ θθ θθ θθ θθ θ + + ∂ ∂∂ ∂ ∂∂ ∂∂ ∂ ∂∂ ∂∂ ∂∂ ∂∂ ∂ ∂∂ ∂∂ ∂∂ ∂∂ ∂ ∂∂ ∂∂ ∂∂ ∂∂ ∂∂ ∂∂ ∂∂ ∂ 1 1 2 1 ' ' 2 1 . *k k ng ng ng i i n i g n i g V x x x x x x x x x* θ θ + + ∆ ∆ ∆ ∆ ∆ ∆ ∆ ∆ ∆ ∂ ∂ ∂ (5.10)

As linhas contínuas sobre a matriz em (5.10) indicam as linhas e colunas retiradas. Movendo linhas e colunas associadas à barra  $i$  em análise, delimitam-se as sub-matrizes  $A, B, C, D$  para obter a matriz  $D'$  e, consequentemente, a margem *M* e o ângulo *β*.

Quando a barra de geração em análise for a barra de referência de ângulo de tensão, é necessária a mudança da referência para outra barra de geração.

# **5.2.2**

# **Cálculo dos Índices de Estabilidade de Tensão Depois da Atuação da Regulação Secundária**

Nesta seção barras de geração com regulação secundária são modeladas. Tendo em conta que o sistema atingiu um novo ponto de operação (após a atuação da regulação secundária) são calculados os índices de estabilidade de tensão.

 ' ' '' 1122 1 1 1 1 1 2 2 ''*jjjj jj j j j j j j j kk kkkk kk k k k ngj ngj kk kk k k k j k ngj PP PPPP PP P V xxxx xx x QQ QQ V xx P Q y y y y y y y* θ θ θ = ∆ ∂∂ ∂∂∂∂ ∂∂ ∂ ∂∂ ∂∂∂∂ ∂∂ ∂ ∂∂ ∂∂∂ ∂ ∆ ∂ ∂∂ ∆ ∆ ∆ ∆ ∆ ∆ ∆ ∆ ' '' 2 2 1 ' ' '' 1122 1 '' '''' ' 11 1111 1 ' ' 1 1 11 1111 11 1 2 2 *jj jjjj jj jj jjjj jj jj j jj jjjj j jjjj kk kk k ngj ngj k k ngj ngj k k QQ QQ Q xx xx x yy yyyy yy y V xxxx xx x yy yyyy y V xxxx* θ θ ∂ ∂∂ ∂ ∂∂ ∂∂ ∂ ∂∂ ∂∂∂∂ ∂∂ ∂ ∂∂ ∂∂∂∂ ∂∂ ∂ ∂∂ ∂∂∂∂ ∂ ∂∂ ∂∂∂∂ ' ' 1 1 '' 1 ' ' '' 1122 1 '' '''' '' ' 22 2222 22 2 '' ' 1122 1 22 2222 22 2 *jj jjjj jj j j j j j jjjj jj jj jjjj jj j jjjj jj ngj ngj k k ngj ngj k k ngj ngj y y xx x yy yyyy yy y V xxxx xx x yy yyyy yy y V xxxx xx x* θ θ ∂ ∂ ∂∂ ∂ ∂∂ ∂∂∂∂ ∂∂ ∂ ∂∂ ∂∂∂∂ ∂∂ ∂ ∂∂ ∂∂∂∂ ∂∂ ∂ ∂∂ ∂∂∂∂ ∂∂ ∂ '''' '' '' '' '' '' '' '' '' ' ' '' 1122 1 '' ' 1122 *jj jjjj j jjjj jj jjjj j j j ngj ngj ngj ngj n jj jjjj jj j k k ngj ngj k k ngj n gj ngj ng gj j ngj ngj yy yyyy yy y V xxxx xx x yy yyyy yy y V xxxx xx* θ θ ∂∂ ∂∂∂∂ ∂∂ ∂ ∂∂ ∂∂∂∂ ∂∂ ∂ ∂∂ ∂∂∂∂ ∂∂ ∂ ∂∂ ∂∂∂∂ ∂∂ 1 '' '' '' '' '' '' '' '' '' ' ' '' 1122 1 ' ' '' 1122 '' '''' ' 1 ' ' *jjjj jj jjjj j j j k k ngj ngj k k ngj ngj x yy yyyy yy y V xxxx xx x V xxxx xx x* θθ θθθθ θθ θ θ θ ∂ ∂∂ ∂∂∂∂ ∂∂ ∂ ∂∂ ∂∂∂∂ ∂∂ ∂ ∂∂ ∂∂∂∂ ∂∂ ∂ ∂ ∂ ∂∂∂∂ ∂∂ ∂ 1 1 2 2 1 . *j j j j j j k k ngj ngj V x x x x x x x* ∆θ ∆ ∆ ∆ ∆ ∆ ∆ ∆ ∆ 

(5.11)

O sistema linearizado foi apresentado na Seção 4.4 como (4.31). A caraterística desse sistema linearizado é que as barras de geração com regulação secundária assumirão as variações de carga e/ou geração e das perdas ôhmicas de

 $\mathbf{r}$ 

forma proporcionalmente ao seu fator, definido para cada gerador em cada área de controle.

Nas próximas duas seções mostra-se o cálculo dos índices de estabilidade de tensão para barras de carga e de geração.

#### **5.2.2.1**

## **Cálculo dos Índices de Estabilidade de Tensão em Barras PQ em um Sistema Modelado com Regulação Secundária**

Em (5.11) se encontram todos os resíduos correspondentes às barras PQ. Movendo linhas e colunas associadas à barra  $i$  em análise em (5.11), o sistema linearizado fica:

 ' '' 1 1 1 1 1 1 1 ''*jj jj j j j j j i i j i kk kk kk k kk k k ngj ngj kk kk k k k ngj k gj i k n PP PP PP PQQ V xx xx x V QQ QQ Q V xx x P Q y y y y P Q y* θ θ θ θ ∂∂ ∂∂ ∂∂ ∂∂∂ <sup>=</sup> <sup>∆</sup> ∆ ∂∂ ∂∂ ∂∂ ∂∂∂ ∂∂ ∂∂ ∂ ∂∂ ∂∂ ∂ ∆ ∆ ∆ ∆ ∆ ∆ ∆ ∆ ' '' 1 ' '' 1 1 1 '' '' '' ' 11 11 11 11 11 11 11 11 '' 1 1 1 1 *jj j j j jj jj jj jj jj j j jj jjj j jj jj k kkk ngj k k ng i i j ngj k k ngj ng i j i Q QQQ xx V yy yy yy yyy V xx xx x V yy yy yy yy V xx xx x* θ θ θ θ ∂ ∂∂∂ ∂ ∂∂∂ ∂∂ ∂∂ ∂∂ ∂∂∂ ∂∂ ∂∂ ∂∂ ∂∂∂ ∂∂ ∂∂ ∂∂ ∂∂ ∂∂ ∂∂ ∂∂ ∂ ' ' 1 '' '' '' '' '' '' '' '' '' ' '' 1 1 1 ' '' 1 1 1 *j jj jj j j jj jj jj jj j j i i i i ngj ngj ngj ng jj jj jj jjj k k ngj ngj k k ng j j ngj ngj ngj ngj ngj y V yy yy yy yyy V xx xx x V yy yy yy yy V xx xx x* θ θ θ θ θ ∂ ∂ ∂ ∂∂ ∂∂ ∂∂ ∂∂∂ ∂∂ ∂∂ ∂∂ ∂∂∂ ∂∂ ∂∂ ∂∂ ∂∂ ∂∂ ∂∂ ∂∂ ∂∂ '' '' '' '' '' '' '' '' '' ' '' 1 1 1 ' '' 1 1 '' ' 1 1 ' '' ' 1 ' ' *jj jj jj jj j j j k k ngj ngj k k ngj ngj i i i i i i i i ngj k k i i y V yy yy yy yyy V xx xx x V V xx xx x V PP PP V xx* θθ θθ θθ θθθ θ θ θ θ θ ∂ ∂ ∂∂ ∂∂ ∂∂ ∂∂∂ ∂∂ ∂∂ ∂∂ ∂∂∂ ∂∂ ∂∂ ∂∂ ∂∂∂ ∂∂ ∂∂ ∂∂ ∂∂∂ ∂∂ ∂∂ ∂∂ ∂∂ 1 1 ' '' 1 ' '' 1 1 1 . *j j j j jj jj ii iii i i i k k ngj ngj k k ngj ng i ii ii iii j i i V x x PP PPP xx x V QQ QQ QQ QQQ V xx xx x V* θ θ θ θ ∆ ∆ ∆ ∆ ∂∂ ∂∂∂ ∂∂ ∂∂∂ ∂∂ ∂∂ ∂∂ ∂∂ ∂ ∂∂ ∂∂ ∂∂ ∂∂∂ 1 *j j ngj ngj i i x x x V* θ ∆ ∆ ∆ ∆ ∆ 

As linhas pontilhadas indicam as novas sub-matrizes  $A$ ,  $B$ ,  $C$  e  $D$ . Fixando todos os resíduos, exceto da barra i, pode-se calcular a matriz  $D'$  e, a partir desta, os índices de estabilidade margem *M* e o ângulo *β*.

#### **5.2.2.2**

## **Cálculo dos Índices de Estabilidade de Tensão em Barras de Geração em um Sistema Modelado com Regulação Secundária**

O procedimento no cálculo de índices de barras de geração é similar ao da regulação primária. Movem-se linhas e colunas associadas à barra i, depois faz-se  $\Delta P_k = 0$  e  $\Delta Q_k = 0$ , onde *k* representa todas as barras, exceto a barra *i*.

A barra de geração i com regulação secundária tem controle de tensão e carga-frequência. Ao fazer-se a análise da mesma, esta barra perde todo tipo de controle. Para simular a perda de controle de tensão, retira-se o resíduo  $\Delta y'_i$  e a variável de estado  $\Delta Q_i$ .

Para simular a perda do controle de carga-frequência, a barra de geração i é tratada como barra PQ. Assim, ela não poderá contribuir para assumir variações de injeção de potência nela mesma e nas perdas. O sistema passa a contar com menos uma barra com regulação secundária.

A reformulação do sistema linearizado é necessária. Retira-se a equação de controle correspondente à barra de geração i e sua variável de estado  $\Delta P_{Gi}$ .

Para continuar a modelagem, supõe-se uma única área de controle *j* com ng geradores com regulação secundária  $P_{G1_j}, P_{G2_j}, \ldots, P_{Gi_j}, \ldots, P_{Gng_j}$ e cada gerador com fator de participação  $\alpha_{1_j}, \alpha_{2_j},..., \alpha_{i_j},...,\alpha_{ng_j}$ . Ao retirar a equação de controle correspondente à barra i, o gerador  $P_{Gi}$ , não poderá assumir variações de injeção de potência nem perdas. Assim, o fator de participação  $\alpha_{i}$ , perde o sentido. O sistema passa a contar com menos uma barra com regulação secundária e os fatores de participação são  $\alpha_{1_j}, \alpha_{2_j},..., \alpha_{(i-1)_j}, \alpha_{(i+1)_j},..., \alpha_{ng_j}$ . E, então:

$$
\sum_{\substack{r=1 \ r \neq i}}^{ng} \alpha_{r_j} \neq 1
$$
\n(5.13)

É necessário redefinir os fatores de participação de maneira que:

$$
\sum_{\substack{r=1 \ r \neq i}}^{ng} \alpha'_{r_j} = 1 \tag{5.14}
$$

Onde para uma barra com regulação secundária l qualquer:

$$
\alpha'_{lj} = \frac{\alpha_{lj}}{\sum_{\substack{r=1 \ r \neq i}}^{ng} \alpha_{rj}}
$$
\n(5.15)

Com os novos fatores de participação, passa-se à reformulação dos resíduos.

No sistema linearizado os resíduos das equações de controle correspondentes à área j são:

$$
\Delta y_{1j} = \alpha_{12j} \cdot (P_{G2j} - P_{G2j}^{esp}) - (P_{G1j} - P_{G1j}^{esp})
$$
  
\n
$$
\Delta y_{2j} = \alpha_{23j} \cdot (P_{G3j} - P_{G3j}^{esp}) - (P_{G2j} - P_{G2j}^{esp})
$$
  
\n:  
\n
$$
\Delta y_{i j} = \alpha_{(i)(i+1)j} \cdot (P_{G(i+1)j} - P_{G(i+1)j}^{esp}) - (P_{G(i)j} - P_{G(i)j}^{esp})
$$
  
\n:  
\n
$$
\Delta y_{(ng-1)j} = \alpha_{(ng-1)(ng)j} \cdot (P_{Gngj} - P_{Gngj}^{esp}) - (P_{G(ng-1)j} - P_{G(ng-1)j}^{esp})
$$
 (5.16)

Para simular a perda do controle da barra de geração i com regulação secundário, como já mencionado, retira-se a equação de controle, o resíduo e a variável de estado  $\Delta P_{Gi}$ . Os resíduos das equações remanescentes são:

$$
\Delta y_{1j} = \alpha'_{12j} \cdot (P_{G2j} - P_{G2j}^{esp}) - (P_{G1j} - P_{G1j}^{esp})
$$
  
\n
$$
\Delta y_{2j} = \alpha'_{23j} \cdot (P_{G3j} - P_{G3j}^{esp}) - (P_{G2j} - P_{G2j}^{esp})
$$
  
\n:  
\n
$$
\Delta y_{(i-1)j} = \alpha'_{(i-1)(i+1)j} \cdot (P_{G(i+1)j} - P_{G(i+1)j}^{esp}) - (P_{G(i-1)j} - P_{G(i-1)j}^{esp})
$$
  
\n:  
\n
$$
\Delta y_{(ng-1)j} = \alpha'_{(ng-1)(ng)j} \cdot (P_{Gngj} - P_{Gngj}^{esp}) - (P_{G(ng-1)j} - P_{G(ng-1)j}^{esp})
$$
 (5.17)

Observando (5.16) e (5.17) pode-se notar um novo termo  $\alpha'_{(i-1)(i+1)}$ :

$$
\alpha'_{(i-1)(i+1)_j} = \frac{\alpha'_{(i-1)_j}}{\alpha'_{(i+1)_j}}\tag{5.18}
$$

Depois dessa reformulação no sistema linearizado calculam-se os índices como se a barra *i* fosse uma barra PQ.

Caso a área de controle tenha uma única barra de geração com regulação secundária, para o cálculo dos índices de estabilidade dessa barra, se retira o resíduo do ECA nessa área  $(\Delta y''_j)$ , porque a única barra de geração que encontrava-se controlando a relação entre os resíduos da frequência e do intercâmbio passou a ser barra PQ.

Quando a barra de geração em análise for a barra de referência de ângulo de tensão, é necessária a mudança da referência para outra barra de geração.

## **5.3 Exemplo Ilustrativo**

O sistema da Figura 4.1 e os diferentes sistemas lineares obtidos nas Seções 5.1 e 5.2 são usados para calcular os índices de estabilidade, antes de um impacto normal e depois da atuação de cada tipo de controle.

**5.3.1**

#### **Cálculo dos Índices de Estabilidade Antes de Um Impacto Normal**

O sistema linearizado (5.19) foi apresentado na Seção 4.5.1 como (4.54). Considerou-se todas as barras de geração como barras *swing* e a barra 1 como referência.

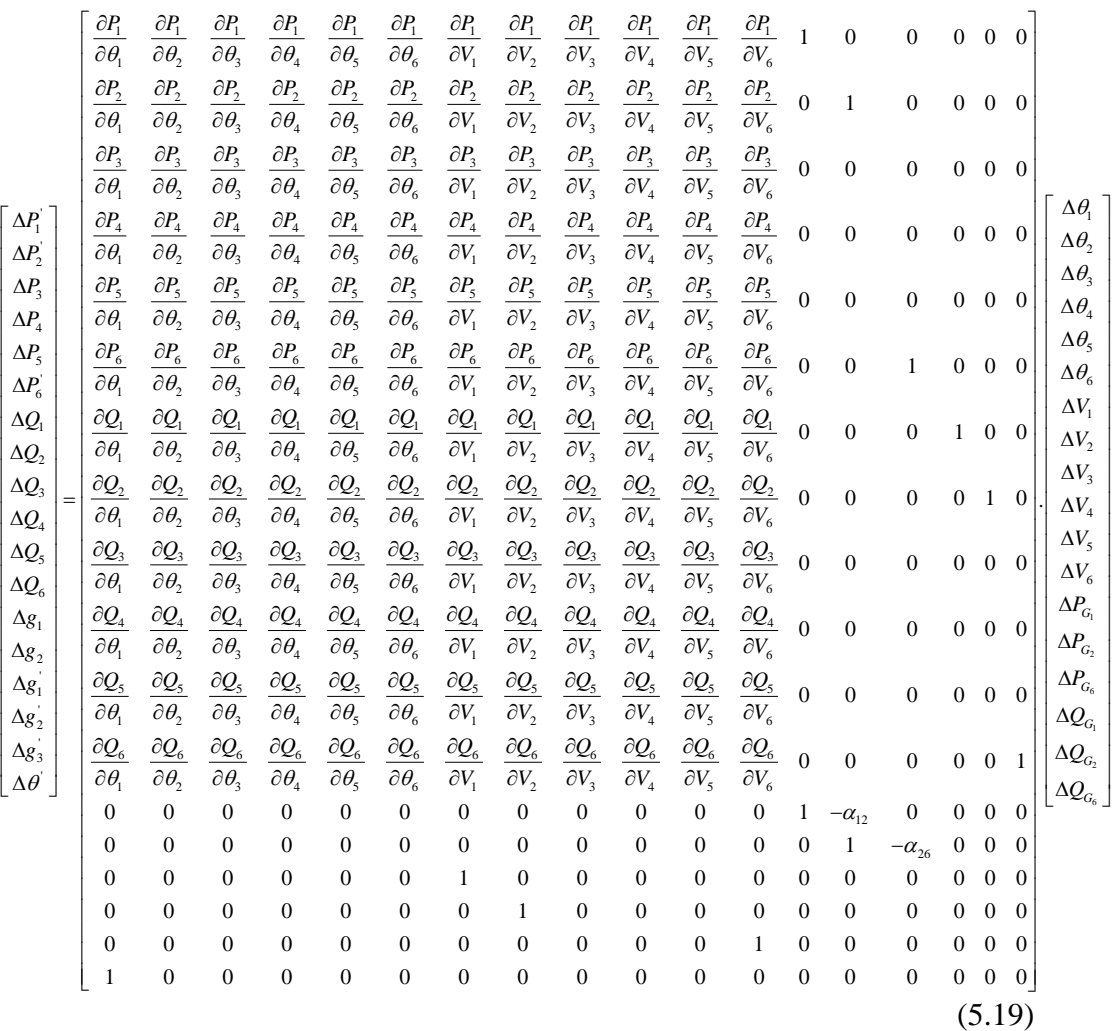

Nas próximas duas seções mostra-se o cálculo dos índices de estabilidade para barras de carga e de geração.

#### **5.3.1.1**

## **Cálculo dos Índices de Estabilidade Antes do Impacto Normal – Tratamento para Barras PQ**

Usa-se a barra 5 para o cálculo. Tomando (5.19) move-se linhas e colunas associadas à barra 5 e o sistema linearizado fica:

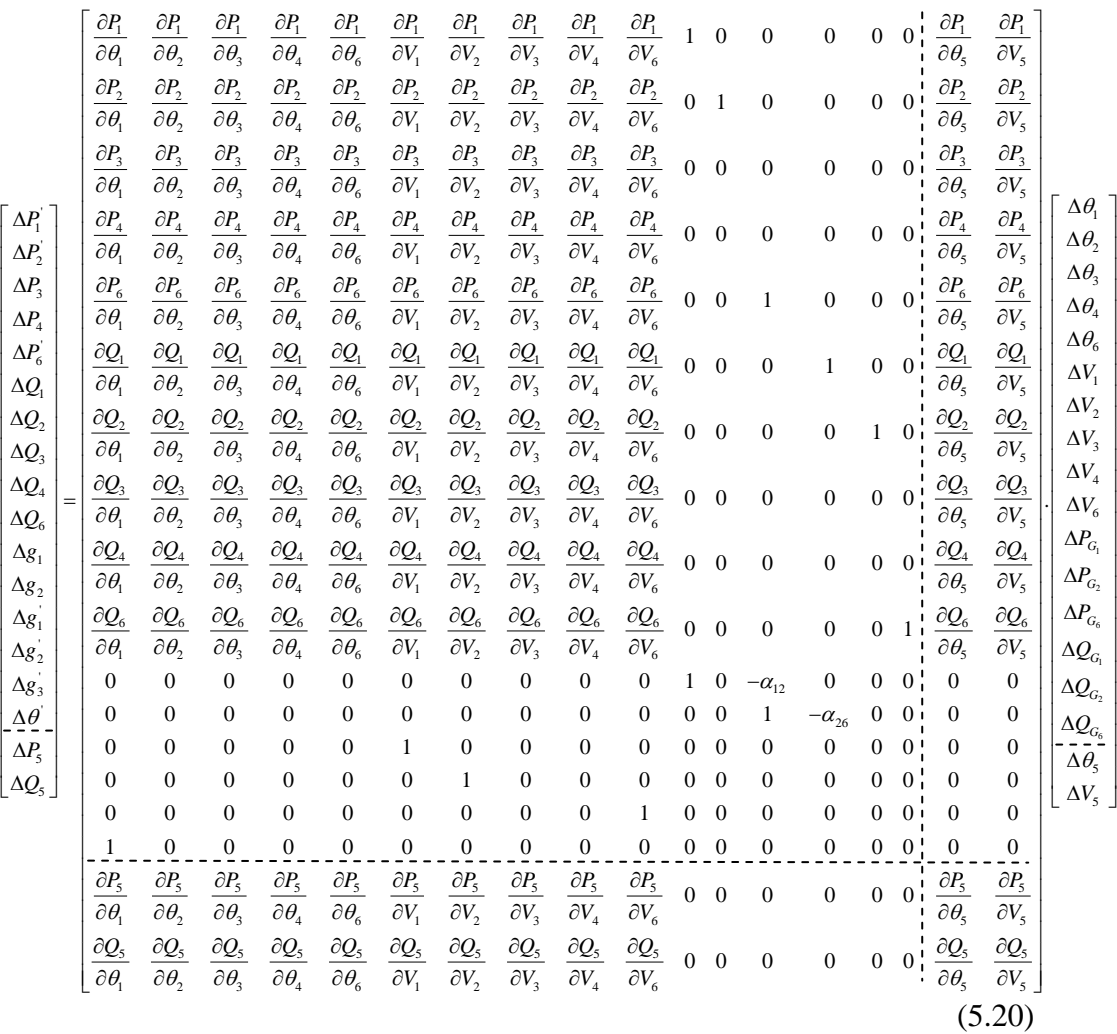

As linhas pontilhadas indicam as novas sub-matrizes  $A, B, C$  e  $D$ . Fixando todos os resíduos, exceto os resíduos  $\Delta P_5$  e  $\Delta Q_5$ , calcula-se a matriz D' e a partir desta os índices de estabilidade margem *M* e o ângulo *β*. O mesmo tratamento é feito para todas as barras tipo PQ.

 $\mathsf{I}$ 

#### **5.3.1.2**

## **Cálculo dos Índices de Estabilidade Antes do Impacto Normal – Tratamento para Barras de Geração**

Usa-se a barra 2 para o cálculo. Tomando (5.19) e reformula-se o sistema linear retirando a ação de controle de potência da barra 2, então (5.21) substitui (5.22) e (5.23):

$$
\Delta g_1 = -\Delta P_{G1} + \alpha_{16} \cdot \Delta P_{G6} \tag{5.21}
$$

$$
\Delta g_1 = -\Delta P_{G1} + \alpha_{12} \cdot \Delta P_{G2} \tag{5.22}
$$

$$
\Delta g_2 = -\Delta P_{G2} + \alpha_{26} \cdot \Delta P_{G6} \tag{5.23}
$$

Retira-se também o controle de tensão da barra 2:

$$
\Delta g_2' = V_2^{esp} - V_2 \tag{5.24}
$$

Depois de reformular o sistema linear e mover a linha e a coluna associada à barra 2, o sistema fica:

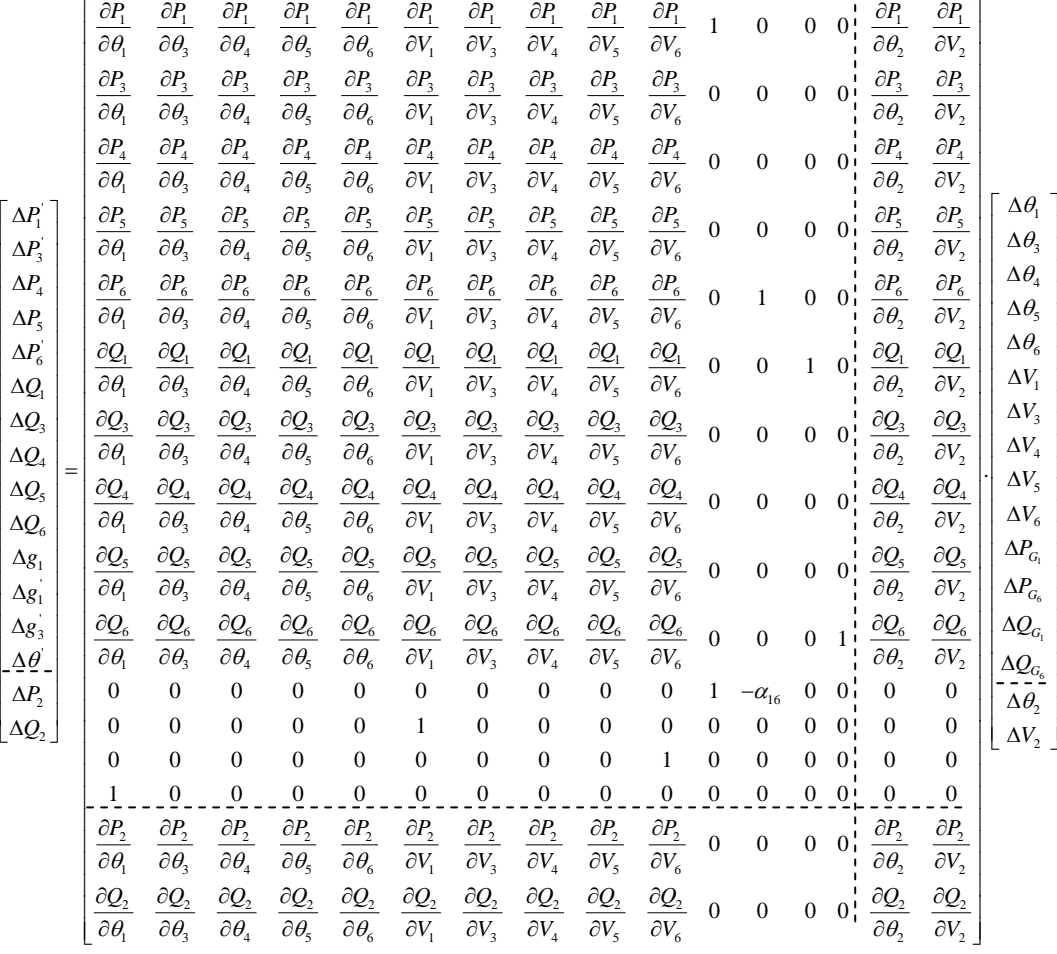

(5.25)

As linhas pontilhadas indicam as novas sub-matrizes  $A$ ,  $B$ ,  $C$  e  $D$ . Fixando os valores dos resíduos exceto da barra 2 obtém-se o  $D'$  e a partir desta os índices de estabilidade margem *M* e o ângulo *β*. O mesmo tratamento é feito para as outras barras *swing*.

Para o cálculo dos índices para a barra de referência (neste caso barra 1) somente é necessário a mudança da referência.

## **Cálculo dos Índices de Estabilidade Depois da Atuação da Regulação Primária**

O sistema linearizado após a regulação primária foi apresentado na Seção 4.5.2, em (4.70). Substituindo os valores dos elementos calculados em (4.71) até (4.86), o sistema linearizado fica:

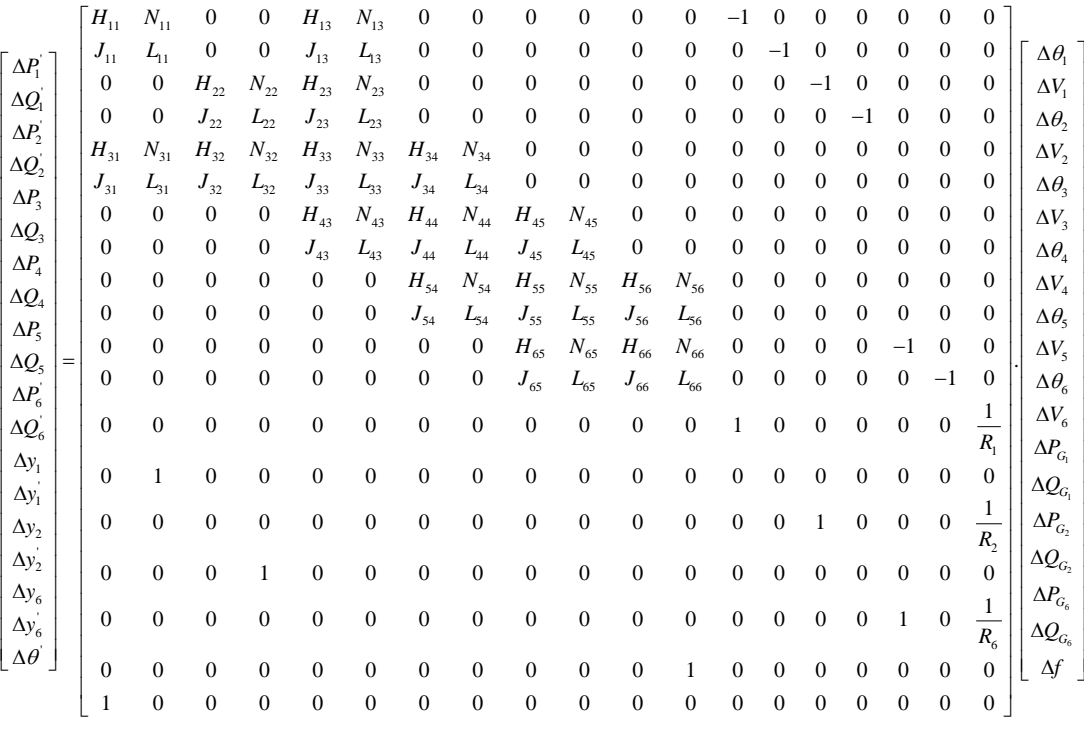

(5.26)

Nas próximas duas seções mostram-se o cálculo dos índices de estabilidade para barras de carga e de geração.

#### **5.3.2.1**

## **Cálculo dos Índices de Estabilidade Depois da Atuação da Regulação Primária – Tratamento para Barras PQ**

Usa-se a barra 5 para o cálculo. Em (5.26) movem-se linha e coluna associadas à barra 5 e o sistema linear fica:

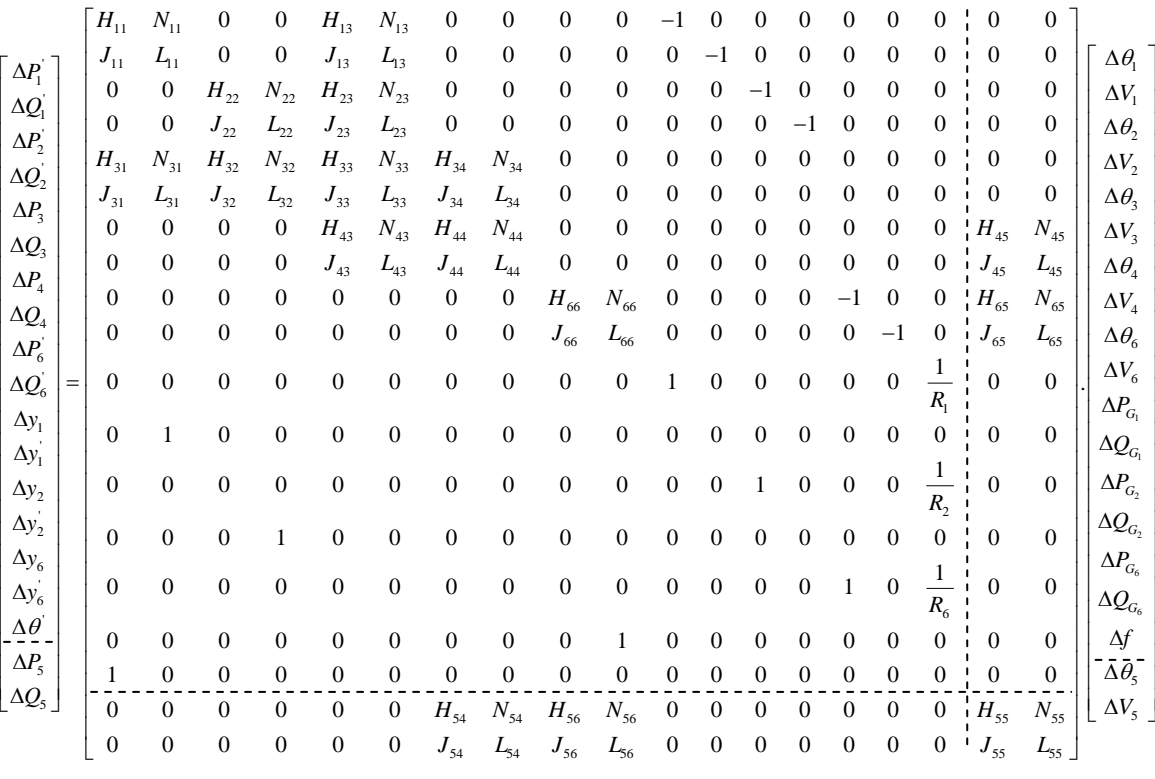

(5.27)

As linhas pontilhadas indicam as novas sub-matrizes  $A$ ,  $B$ ,  $C$  e  $D$ . Fixando os valores dos resíduos exceto  $\Delta P_5$  e  $\Delta Q_5$ , calcula-se a matriz  $D'$  e a partir desta, os índices de estabilidade margem *M* e o ângulo *β*. O mesmo tratamento é feito todas as barras tipo PQ.

#### **5.3.2.2**

## **Cálculo dos Índices de Estabilidade Depois da Atuação da Regulação Primária – Tratamento para Barras de Geração**

Usa-se a barra 2 para o cálculo. Tomando (5.26), reformula-se o sistema linear retirando a ação de controle de potência da barra 2:

$$
\Delta y_2 = -P_{G2} + P_{G2}^{esp} + \frac{1}{R_2} \cdot (f - f^{esp})
$$
\n(5.28)

Retira-se também o controle de tensão da barra 2:

$$
\Delta y_2' = V_2^{esp} - V_2 \tag{5.29}
$$

Consequentemente, retira-se as variáveis de estado  $\Delta x_2 = \Delta P_{G2}$ ,  $\Delta x_2' =$  $\Delta Q_{G2}$ . Movem-se a linha e a coluna associadas à barra 2. O sistema linear fica:

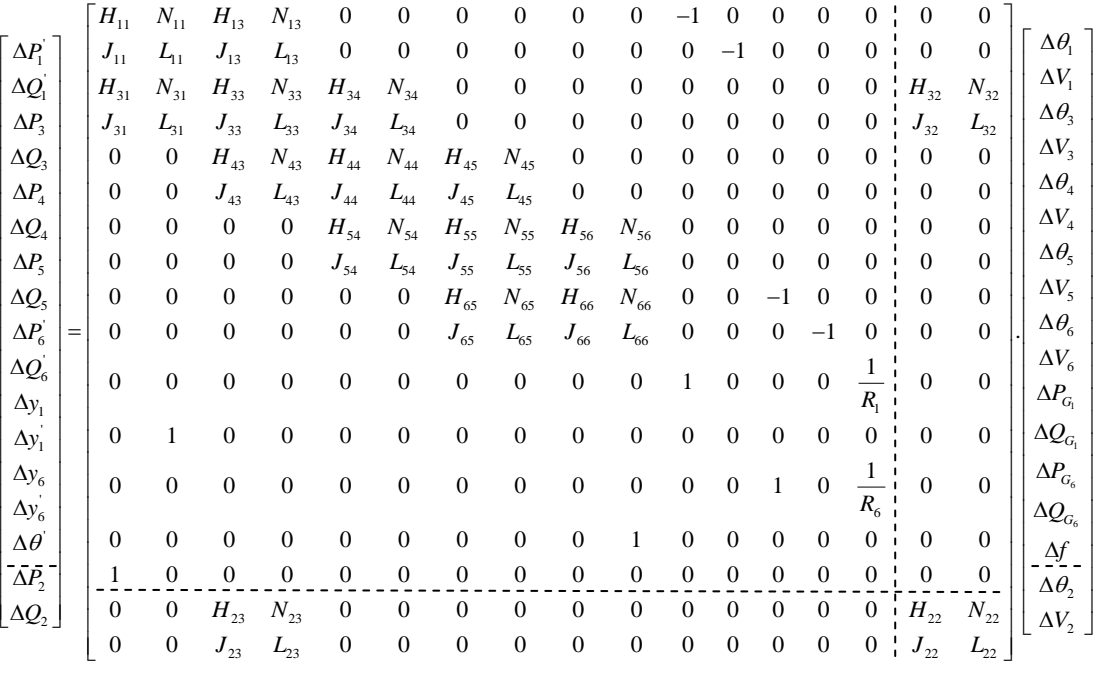

(5.30)

As linhas pontilhadas em  $(5.30)$  indicam as sub-matrizes  $A, B, C$  e  $D$ . Fixando as variações de potência ativa e reativa, exceto na barra 2, e as variações

nas equações de controle, calcula-se a matriz  $D'$  e a partir desta os índices de estabilidade margem *M* e o ângulo *β*. O mesmo procedimento é feito para todas as barras de geração com regulação primária.

No cálculo dos índices da barra de referência somente é necessário mudar a referência para outra barra de geração.

**5.3.3**

## **Cálculo dos Índices de Estabilidade em Uma Única Área de Controle Depois da Atuação da Regulação Secundária**

O sistema linearizado após a regulação secundária em uma única área de controle foi apresentado na Seção 4.5.4.1 em (4.109). Substituindo os valores dos elementos calculados em (4.110) até (4.124), o sistema linearizado fica:

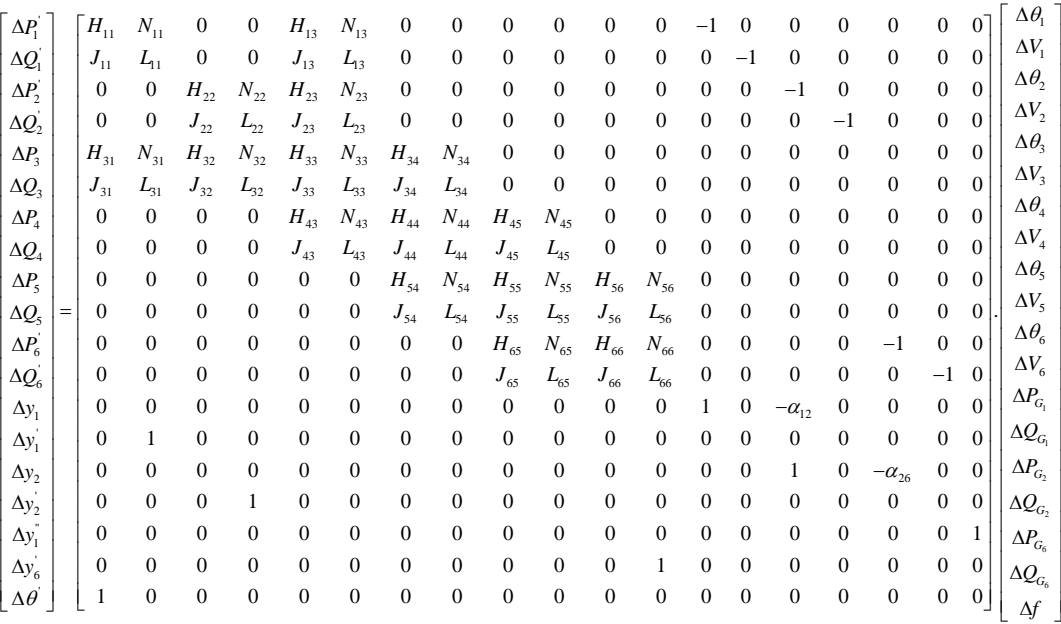

(5.31)

Nas próximas duas seções mostra-se o cálculo de índices de estabilidade para barras de carga e de geração.

## **Cálculo dos Índices de Estabilidade Depois da Atuação da Regulação Secundária – Tratamento para Barras PQ**

Usa-se a barra 5 para mostrar o cálculo. Em (5.31) movem-se a linha e a coluna associadas à barra 5 e o sistema linear fica:

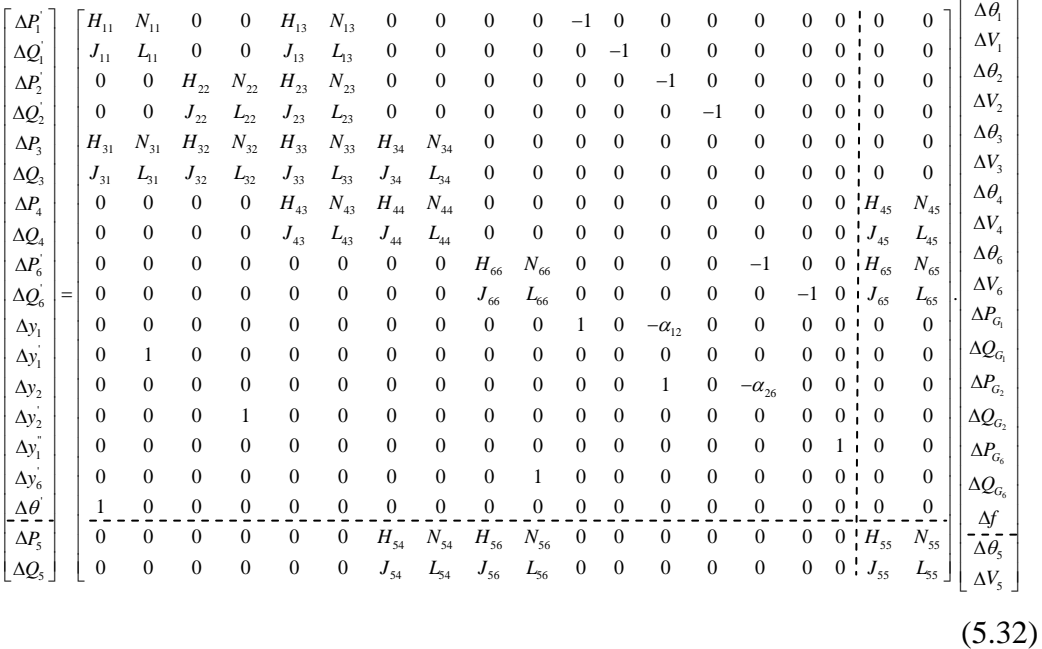

As linhas pontilhadas indicam as sub-matrizes  $A$ ,  $B$ ,  $C$  e  $D$ . Fixando as variações de potência ativa e reativa nas barras, exceto na barra 5, calcula-se a matriz D' e, a partir desta, os índices de estabilidade margem M e o ângulo β.

#### **5.3.3.2**

## **Cálculo dos Índices de Estabilidade Apos Atuação da Regulação Secundária – Tratamento para Barras de Geração**

Usa-se a barra 2 para mostrar o cálculo. Tomando (5.31), reformula-se o sistema linear retirando a ação de controle de carga da barra 2 e, então, (5.33) substitui (5.34) e (5.35):

$$
\Delta y_1 = \Delta P_{G1} - \alpha_{16} \cdot \Delta P_{G6} \tag{5.33}
$$

$$
\Delta y_1 = \Delta P_{G1} - \alpha_{12} \cdot \Delta P_{G2} \tag{5.34}
$$

$$
\Delta y_2 = \Delta P_{G2} - \alpha_{26} \Delta P_{G6} \tag{5.35}
$$

Consequentemente, a variável de estado  $\Delta P_{G2}$  não estará presente no sistema linear. Retira-se também o controle de tensão da barra 2:

$$
\Delta y_2' = \Delta V_2 \tag{5.36}
$$

Depois de reformular o sistema linear e mover a linha e coluna associada à barra 2, o sistema fica:

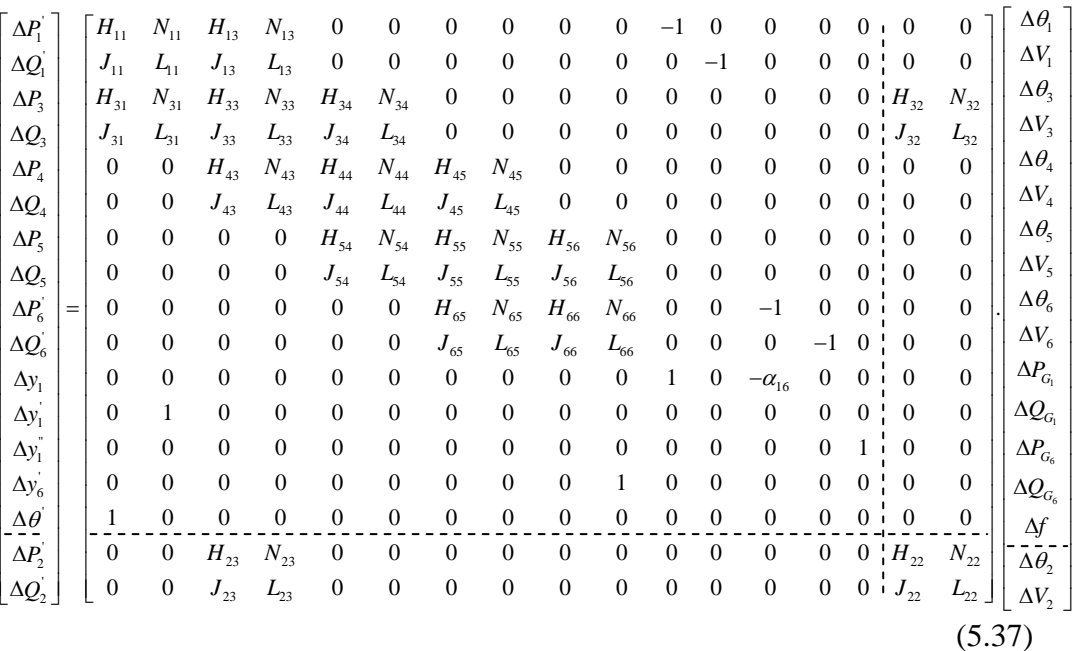

Definidas as sub-matrizes  $A$ ,  $B$ ,  $C$  e  $D$  pelas linhas pontilhadas, fixam-se os valores dos resíduos, exceto os da barra 2, e calcula-se a matriz  $D'$  e, a partir desta, os índices de estabilidade margem *M* e o ângulo *β*.

#### **5.3.4**

## **Cálculo dos Índices de Estabilidade em Duas Áreas de Controle Depois da Atuação da Regulação Secundária**

O sistema linearizado após a regulação secundária em duas áreas de controle foi apresentado na Seção 4.5.4.2 em (4.133). Substituindo os valores dos elementos calculados em (4.138) até (4.158), o sistema fica:

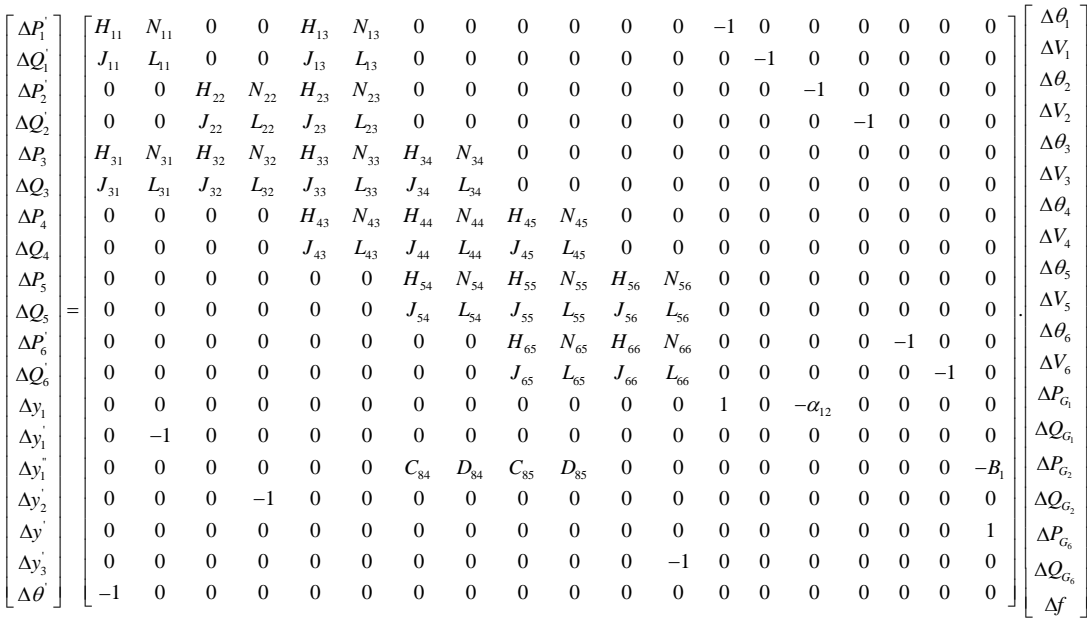

(5.38)

Nas próximas duas seções mostra-se o cálculo dos índices de estabilidade para barras de carga e de geração.

#### **5.3.4.1**

# **Cálculo dos Índices de Estabilidade Depois da Atuação da Regulação Secundária – Tratamento para Barras PQ**

Usa-se a barra 5 da área 2 para mostrar o cálculo. Em (5.38) movem-se a linha e coluna associadas à barra 5. O sistema linearizado fica:

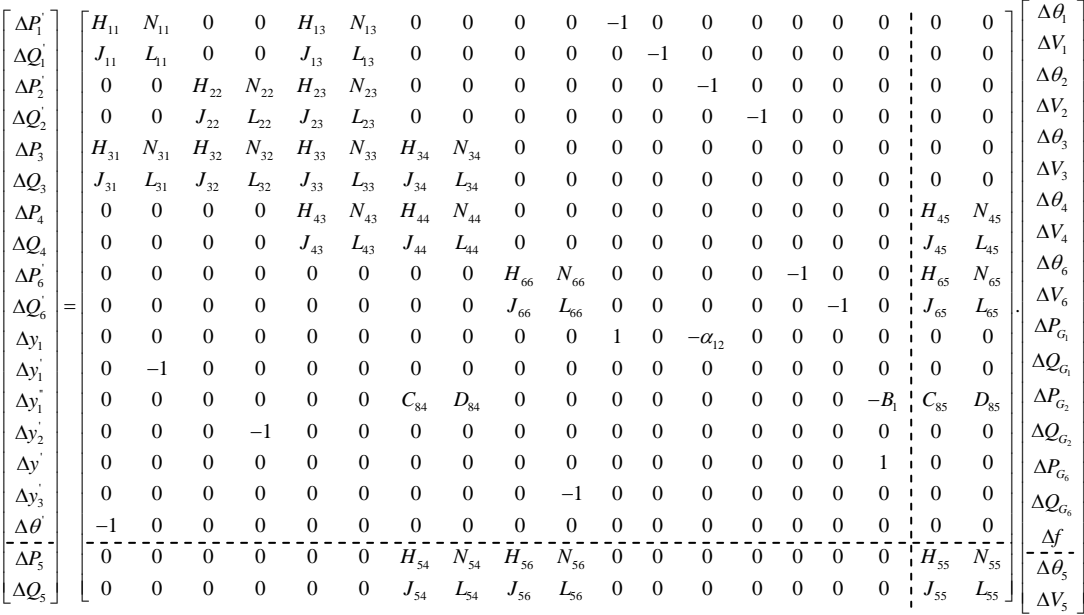

(5.39)

As linhas pontilhadas definem as sub-matrizes  $A$ ,  $B$ ,  $C$  e  $D$  com as quais calcula-se a matriz  $D'$  e, a partir desta, os índices de estabilidade margem  $M$  e o ângulo *β*.

#### **5.3.4.2**

## **Cálculo dos Índices de Estabilidade Depois da Atuação da Regulação Secundária – Tratamento para Barras de Geração**

O sistema apresentado na Figura 4.2 tem duas áreas de controle, as duas têm geradores com regulação secundária e, como exemplo, usa-se a barra 2 da área 1.

Retira-se a ação de controle de carga na barra 2:

$$
\Delta y_1 = \Delta P_{G1} - \alpha_{12} \Delta P_{G2} \tag{5.40}
$$

Consequentemente, a variável de estado  $\Delta P_{G2}$  também não estará presente no sistema linear.

Como na área 1 a variação de injeção de carga e perdas é compartilhada entre os geradores das barras 1 e 2, ao calcular os índices da barra 2, só a barra 1 participará do controle de carga, então retiramos a ação de controle da barra 2.

Retira-se também o controle de tensão:

$$
\Delta y_2' = \Delta V_2 \tag{5.41}
$$

A variável de estado  $\Delta Q_{G2}$  também deve ser retirada.

Depois de reformular o sistema linear, movem-se a linha e a coluna associada à barra 2 e o sistema fica:

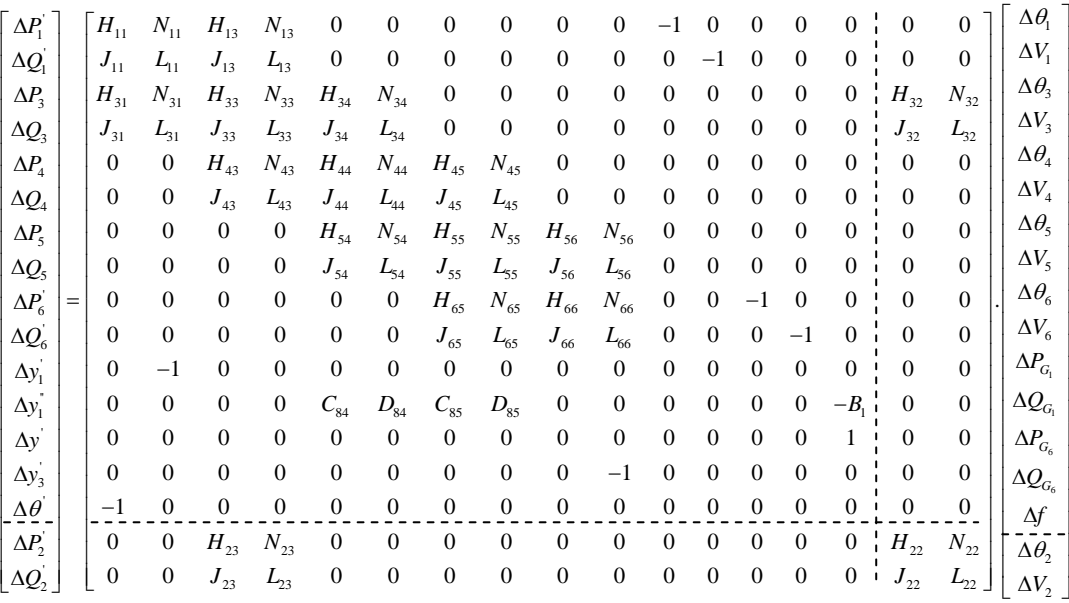

#### (5.42)

Definidas as sub-matrizes  $A, B, C$  e  $D$  pode-se obter ao matriz  $D'$  e, a partir desta, os índices de estabilidade margem *M* e o ângulo *β*.

### **5.4**

#### **Conclusões**

Neste capítulo mostrou-se como calcular os índices de estabilidade de tensão em um sistema elétrico com controle de carga/frequência para barras de carga e para barras de geração participantes do controle.

Os índices podem ser calculados antes de um impacto normal, após a atuação da regulação primária e após a atuação da regulação secundária. Pode-se considerar sistemas com uma ou mais áreas de controle.